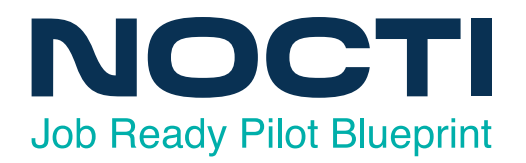

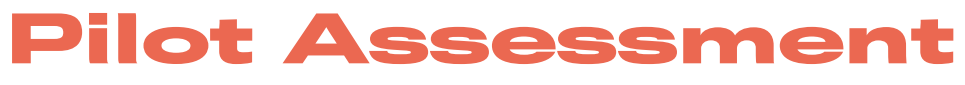

**Content is Subject To Change Prior to Full Implementation**

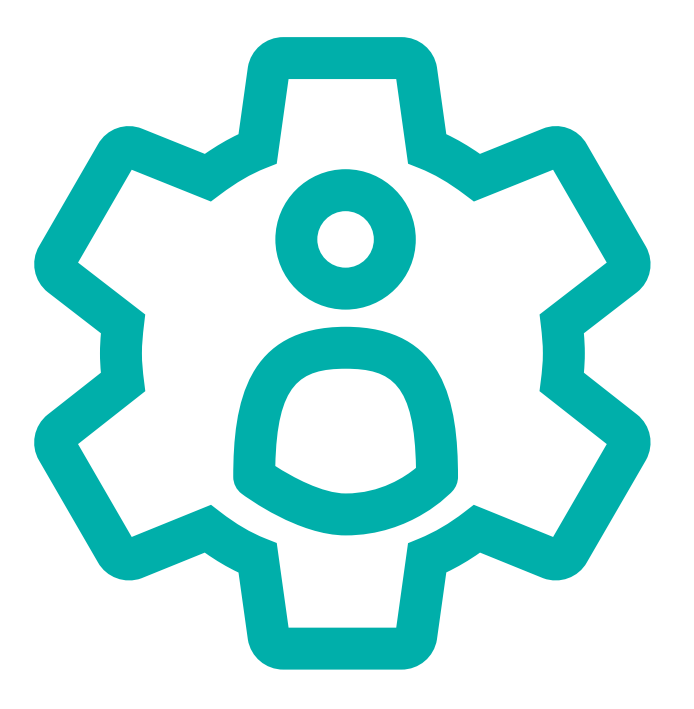

# **Administrative Assisting - Pilot**

Code: 4201 / Version: 01

# **ADMINISTRATIVE ASSISTING - PILOT**

# **Test Code: 4201 Version: 01**

### *Specific Competencies and Skills Tested in this Assessment:*

#### **Computer Applications**

Exhibit understanding of basic computer terminology Demonstrate basic computer operating practices (e.g., start-up, rebooting, saving, using the help function) Demonstrate understanding of the Internet for research and information Display accurate data entry skills Display familiarity with formatting techniques and practices Utilize procedures and methods to enhance security (e.g., computer, identity, and password) Merge mailing lists and forms Design newsletters, announcements, and brochures Create, edit, and manipulate graphics Create, edit, and print charts and spreadsheets Create, edit, and print database information Create, edit, and print presentation information Create, edit, and print documents, letters, envelopes, reports, emails, and memos Create, edit, and print simple tables and business forms Coordinate meetings, projects, and conferences, including teleconferencing and web meetings Demonstrate knowledge of various methods of distributing information via email and instant messaging

#### **Working in an Office Environment**

Exhibit effective written and verbal skills Prioritize tasks and time Display effective listening skills and follow directions accurately Demonstrate ethical awareness Exhibit effective personal and office safety Establish professional networking methods Demonstrate problem solving and critical thinking skills Display appropriate interpersonal skills and demonstrate teamwork Demonstrate professionalism within the workplace Exhibit effective proofreading, grammar, and spelling

#### **Records Management**

File by basic filing methods Manage electronic document files Follow procedures to purge or archive files Manage records to ensure physical security and confidentiality Demonstrate knowledge of document control procedures (e.g., tracing history and access limitation)

#### **Office Procedures**

Utilize telephone etiquette (e.g., take accurate messages, route phone calls, customer service) Maintain appointment calendars, including office resource reservations Make travel arrangements and prepare itineraries (e.g., online reservations) Prepare meeting agendas and minutes Use and maintain office equipment, including copier, fax, and scanner Assemble and maintain policy and procedure manuals Order and maintain office supply inventory Process incoming and outgoing mail, including shipments

#### **Accounting and Computational Skills**

Demonstrate foundational financial skills Make change and manage petty cash funds, including receipts and audit trail Exhibit understanding of basic accounting terminology Use basic accounting software Demonstrate an understanding of journal and ledger entries Prepare and demonstrate understanding of payroll data Journal accounts receivable and accounts payable Demonstrate fundamental banking concepts (e.g., deposits, withdrawals, transfers, reconciliations) Perform math computations (e.g., interest, percents, discounts, averages, and ratios) Perform business computation (e.g., reimbursement for travel, expense report)

#### *Written Assessment:*

Administration Time: 3 hours Number of Questions: 213

#### *Areas covered:*

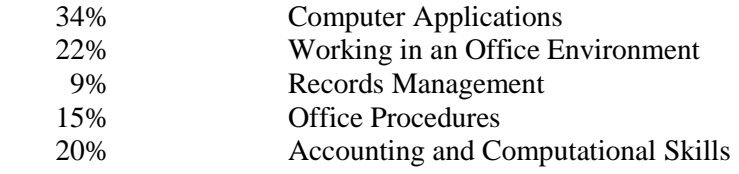

#### *Sample Questions:*

Pre-established settings within the software are called

- A. sizes
- B. defaults
- C. pitch
- D. codes

When editing a word processing document, the term "stet" means

- A. delete the original
- B. duplicate the original
- C. leave the original
- D. repeat the correction

When given multiple tasks to complete in one day, the administrative assistant should prioritize the tasks

- by A. numerical order
- 
- B. the date and time assigned
- C. the date and time due
- D. alphabetical order

Empathy means showing for another person's feelings.

- A. contempt and hostility
- B. understanding and concern
- C. agreement and excitement
- D. disbelief and caution

The process of arranging records in alphabetical order after they have been coded is called

- A. categorizing
- B. sorting
- C. indexing
- D. collating

A list of the details pertaining to a planned business trip is called an

- A. expense report
- B. agenda
- C. advance reservation
- D. itinerary

A loss on a financial statement may be formatted with

- A. double underline
- B. strikethrough
- C. italics
- D. parentheses
- What is the percentage in favor of the amendment if 95 out of 157 meeting attendees voted to accept the amendment?
	- A. 0.605 percent
	- B. 39.5 percent
	- C. 60.5 percent
	- D. 165.2 percent

The purpose of a policy and procedure manual is to

- A. provide a set of questions for employees to debate
- B. suggest likely alternatives to a general problem for employees
- C. relate specific information, regulations, and guidelines to employees
- D. recommend a mentoring program for employees

Decrease abuse of computer records systems by

- A. regulating access to computer records
- B. downsizing the workforce
- C. regulating access to managerial staff
- D. upgrading the workstation operating system

## *Performance Assessment:*

Administration Time: 3 hours<br>Number of Jobs: 5 Number of Jobs:

#### *Areas Covered:*

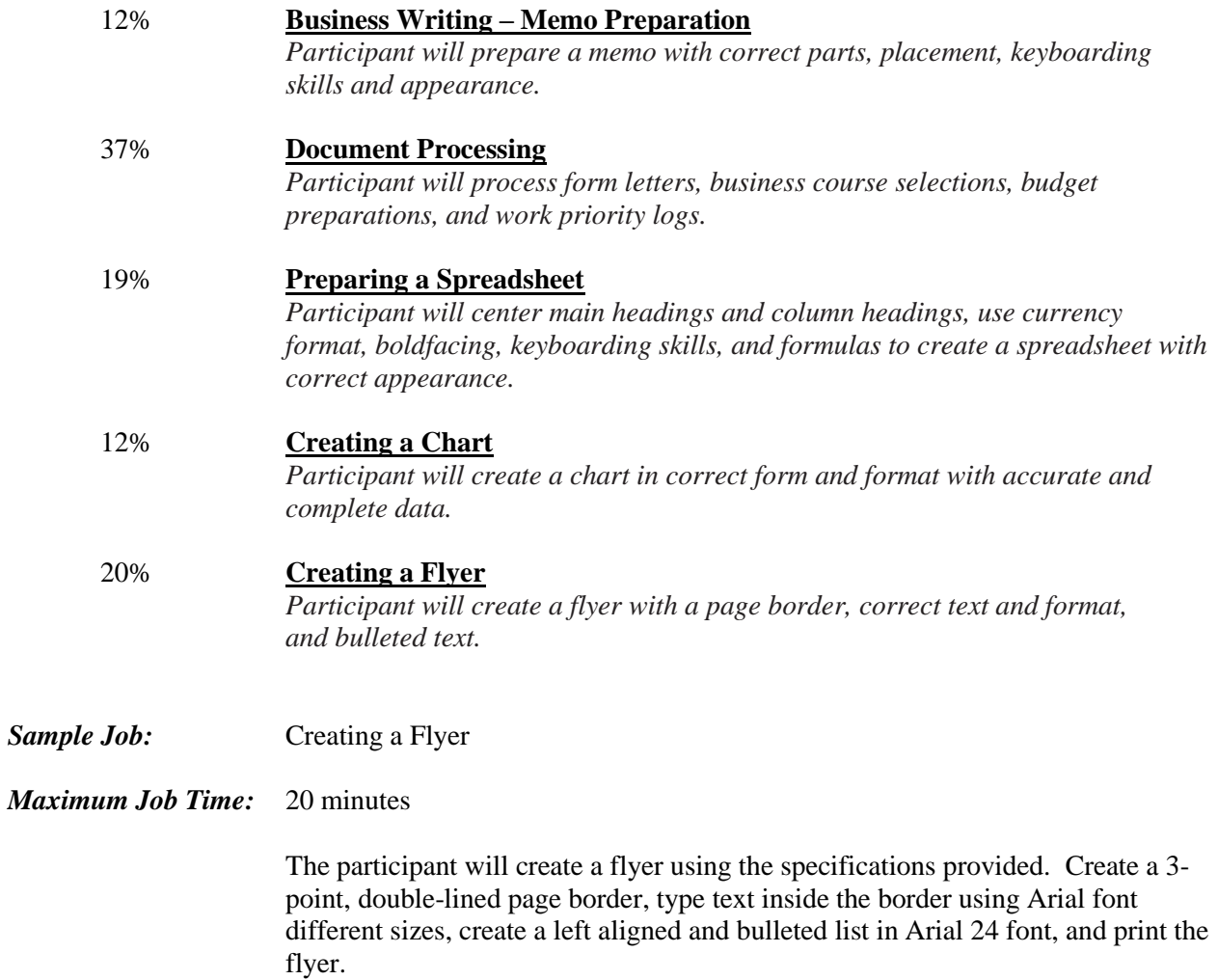